Item No. 08 Court No. 1

## **BEFORE THE NATIONAL GREEN TRIBUNAL PRINCIPAL BENCH, NEW DELHI**

Original Application No. 653/2019

(With report dated 20.10.2019)

Justice A. K. Roopanwal (Retd.) & Ors. Applicant(s)

Versus

State of Uttar Pradesh & Ors. Respondent(s)

Date of hearing: 22.10.2019

**CORAM: HON'BLE MR. JUSTICE ADARSH KUMAR GOEL, CHAIRPERSON HON'BLE MR. JUSTICE S.P WANGDI, JUDICIAL MEMBER HON'BLE MR. JUSTICE K. RAMAKRISHNAN, JUDICIAL MEMBER HON'BLE DR. NAGIN NANDA, EXPERT MEMBER**

For Applicant(s): Mr. Vikas Tiwari, ADvocate

For Respondent(s): Mr. Pradeep Misra, Mr. Daleep Dhyani, Advocates for UPPCB

**ORDER**

A factual and action taken report was sought from the Ghaziabad Development Authority and the U.P. State PCB with reference to the allegation that respondents 6 and 7, Presidium School and Indirapuram Habitat Centre respectively were using diesel generator sets creating air and noise pollution at Indirapuram, Ghaziabad in violation of the Air (Prevention and Control of Pollution) Act, 1981. Air pollution was also affecting the students of the Presidium School and inhabitants of the area. Diesel was being stored in painting drums in open which was life threatening.

Accordingly, the report filed on 20.10.2019 acknowledges the violations and states that necessary statutory action has been initiated for closure and recovery of compensation.

In view of above, no further order appears to be necessary at this stage.

The application is disposed of.

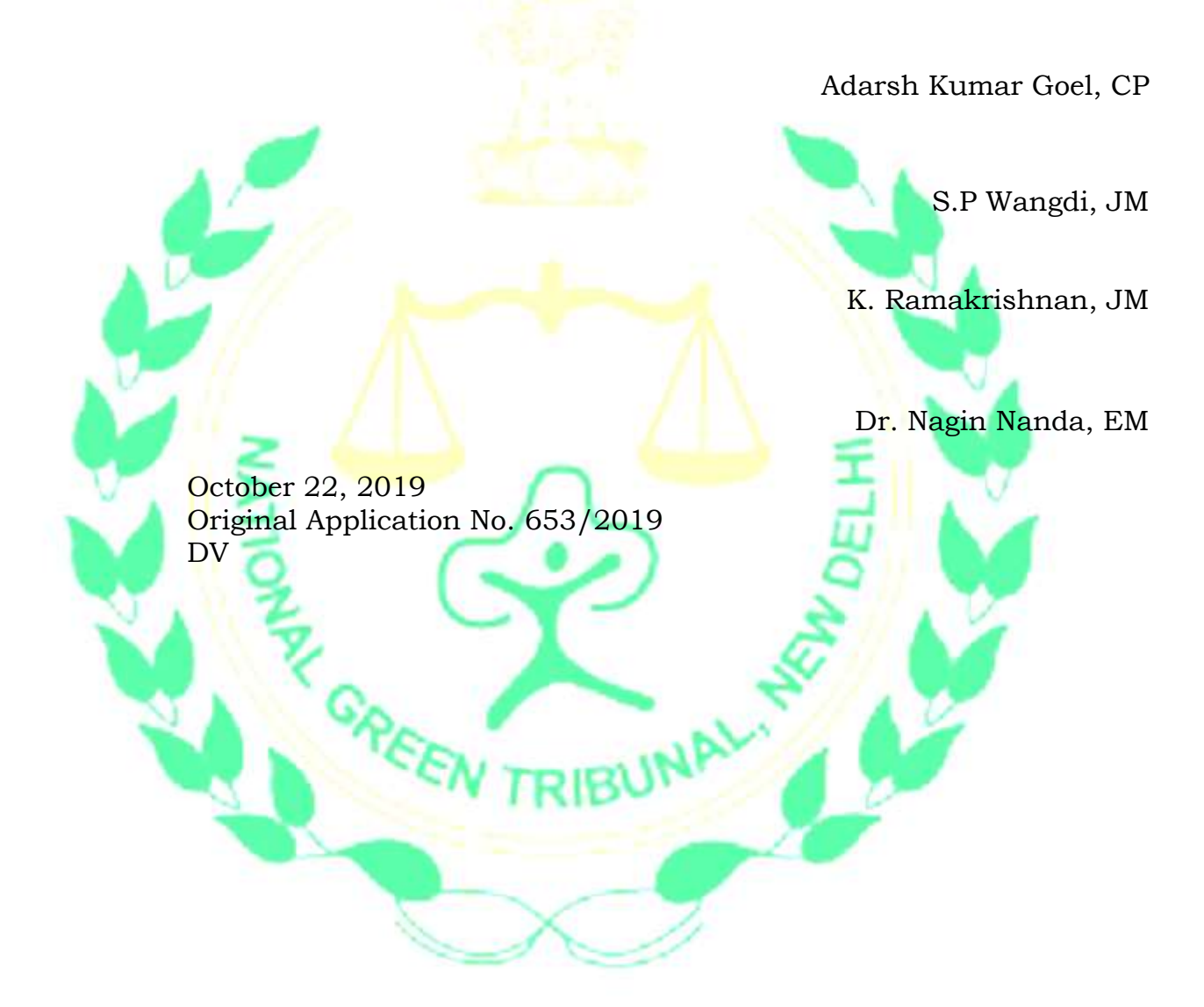